# **TABLE OF CONTENTS**

## **Chapter 1 Introduction**

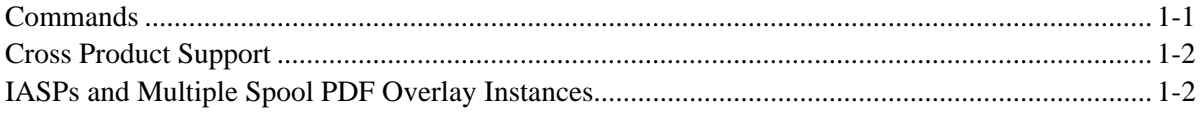

### **Chapter 2** Installation

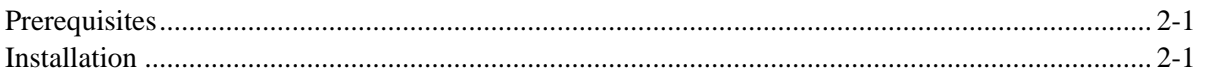

#### **Chapter 3 Main Menu**

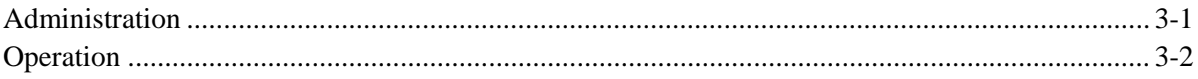

#### **Chapter 4 Define Tailoring Options**

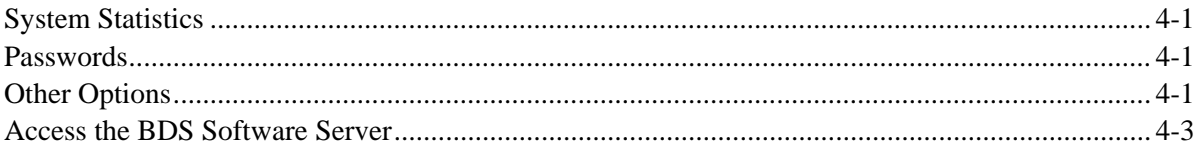

### **Chapter 5 Define Options Specifications**

#### **Chapter 6** Define Font Global ID (FGID) Specifications

#### **Chapter 7 Define FGID Substitution Table**

#### **Chapter 8 Spool Entry to PDF (SPLETOPDF) Command**

**Appendix A Electronic Media Distribution** 

**Appendix B Retrieve Font Attributes Utility** 

**Appendix C** Acknowledgements

# **TABLE OF CONTENTS**

# **Appendix D ASP Considerations**

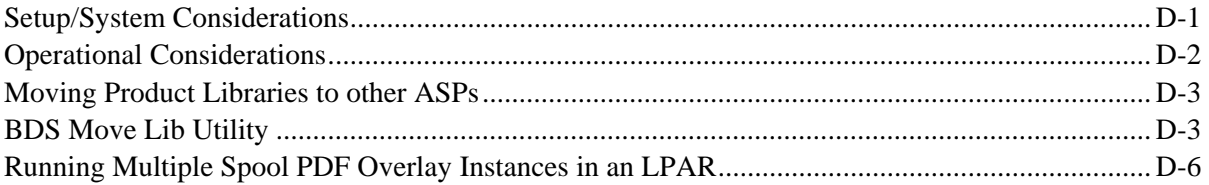